#### Automatic Inference of Structural Changes for Matching Across Program Versions

Miryung Kim, David Notkin, Dan Grossman Computer Science & Engineering University of Washington

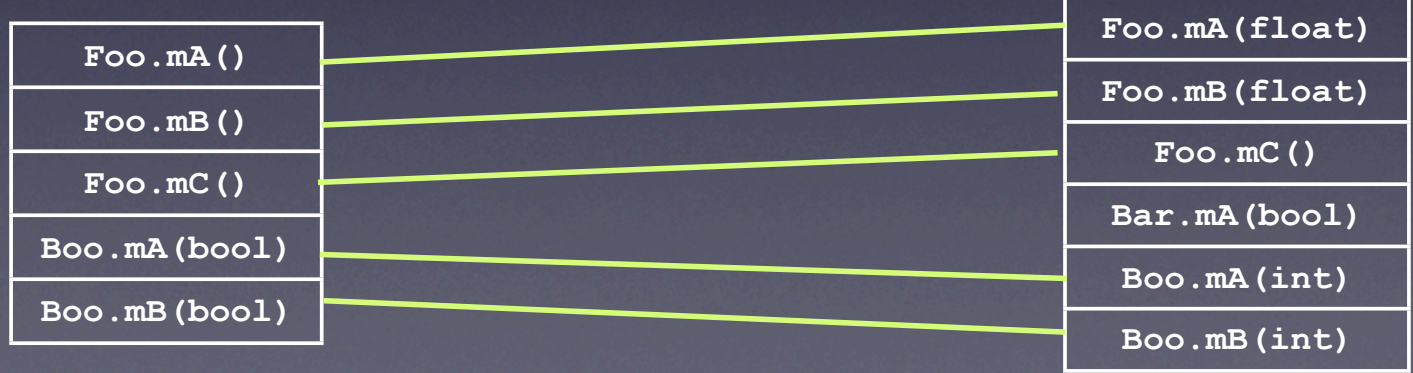

# Code Matching Problem

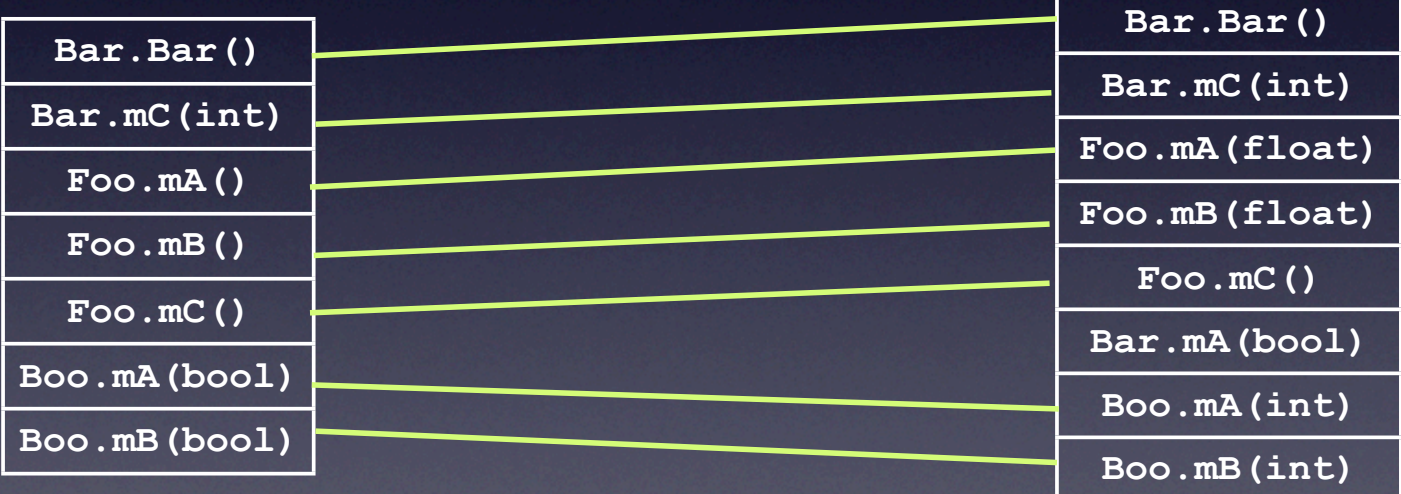

P' de la propiesa de la propiesa de la propiesa de la propiesa de la propiesa de la propiesa de la propiesa de<br>Portugal

# Our Approach: Matching with Change Rules

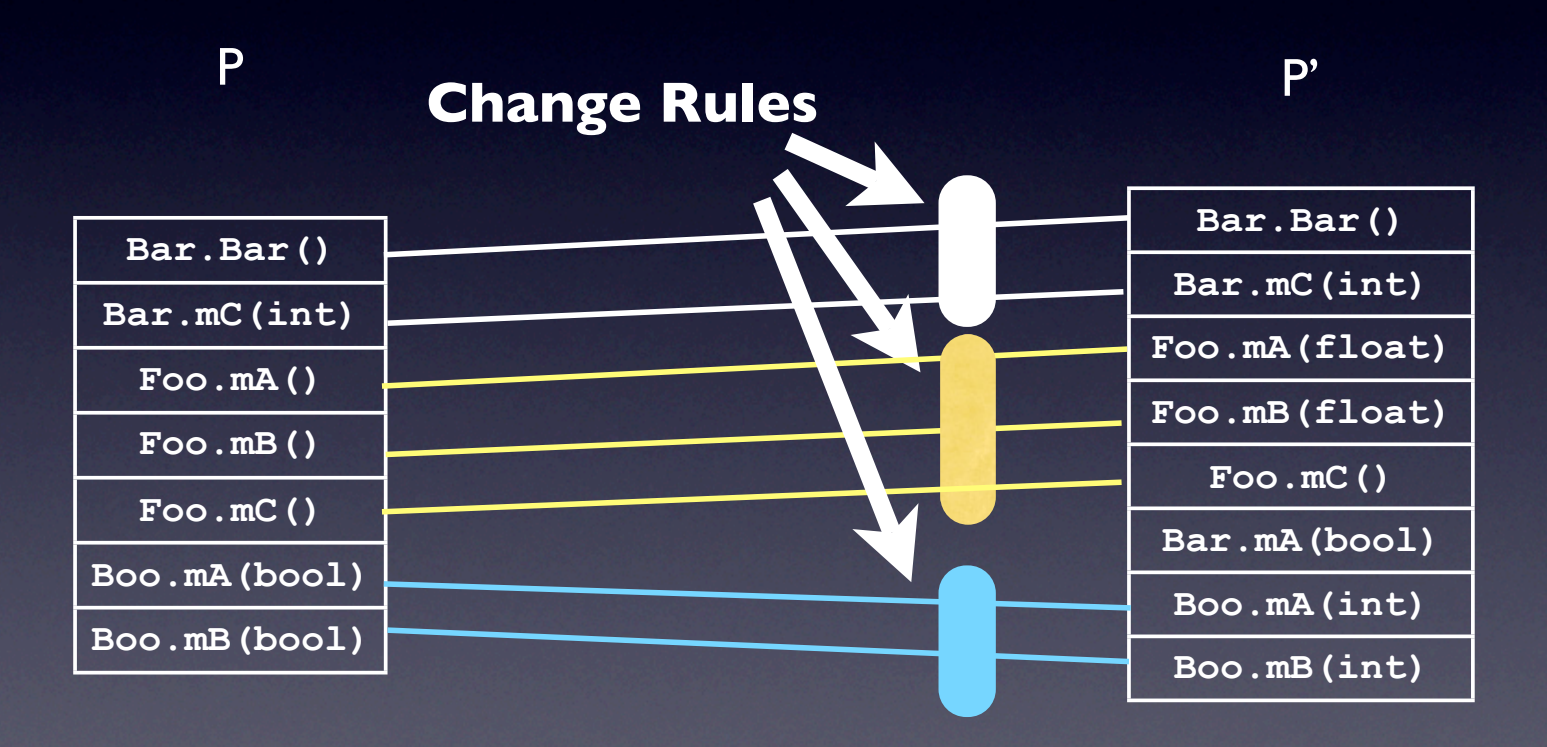

# Our Approach: Matching with Change Rules

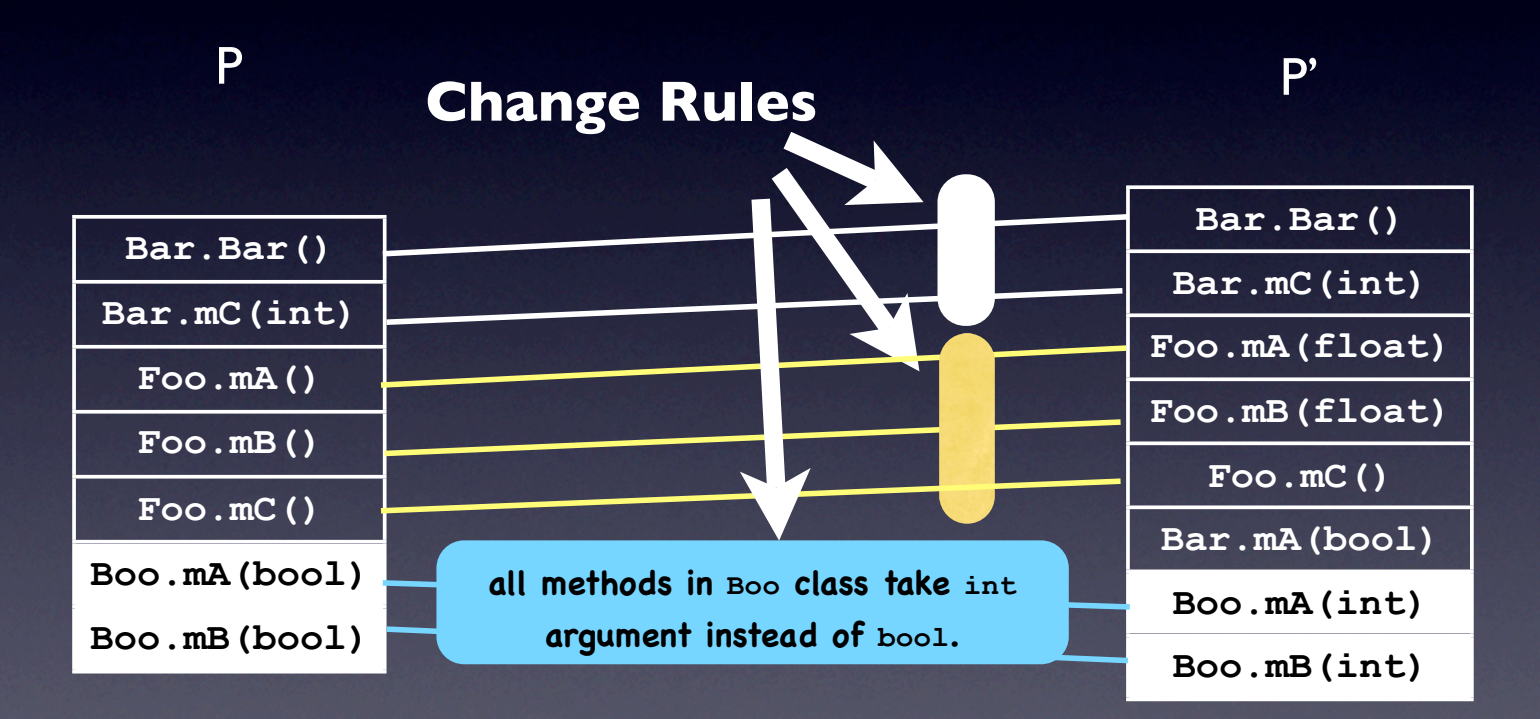

#### Motivations for Matching Code

- A fundamental building block for mining software repositories
- Also a basis for classic software evolution research and tools
	- Software version merging
	- Regression testing
	- Profile propagation

# Matching is Challenging.

- Matching is hard due to code addition & deletion, copy & paste, refactorings, etc.
- Delta between two versions can be very large.
- For many uses, matching results must be concise and comprehensible.

#### **Outline**

#### **• background**

- our rule-based matching approach
- inference algorithm
- evaluation
- potential applications of change rules

# Matching Problem ≈ Change Identification Problem

The problem of identifying code matches The problem of identifying changes

# Existing Approaches

*diff, Syntactic Diff (CDiff), Semantic Diff, JDiff, origin analysis,*refactoring reconstruction tools, etc.

> Individually compare code elements at particular granularities using similarity measures

P' de la propiesa de la propiesa de la propiesa de la propiesa de la propiesa de la propiesa de la propiesa de<br>Portugal

P' de la propiesa de la propiesa de la propiesa de la propiesa de la propiesa de la propiesa de la propiesa de<br>Portugal

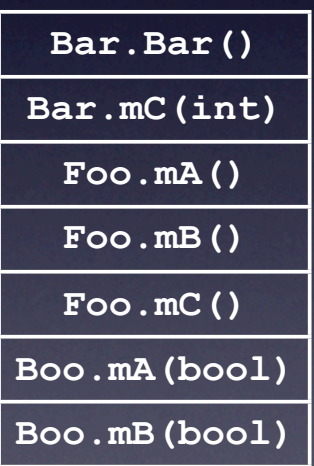

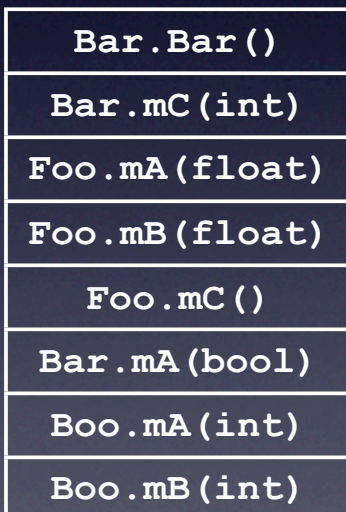

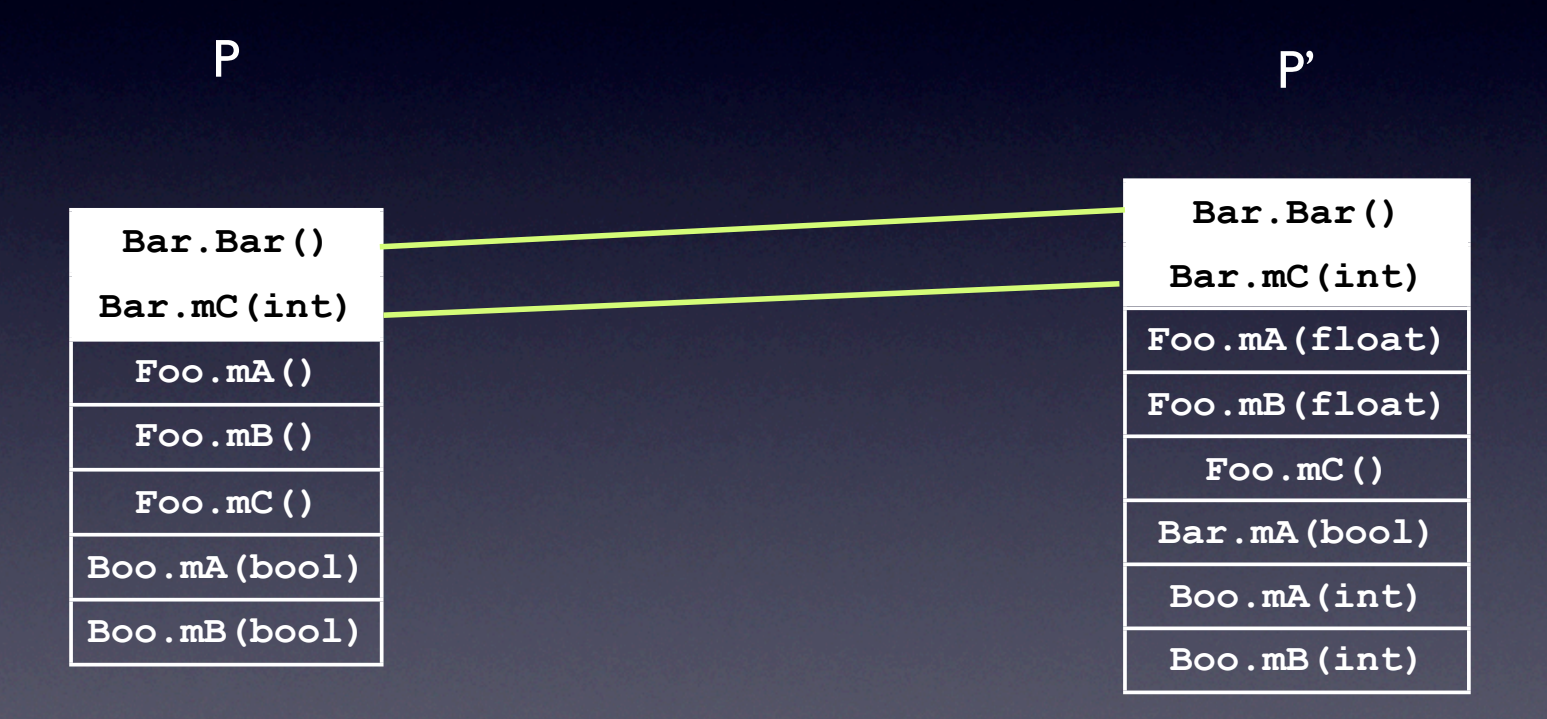

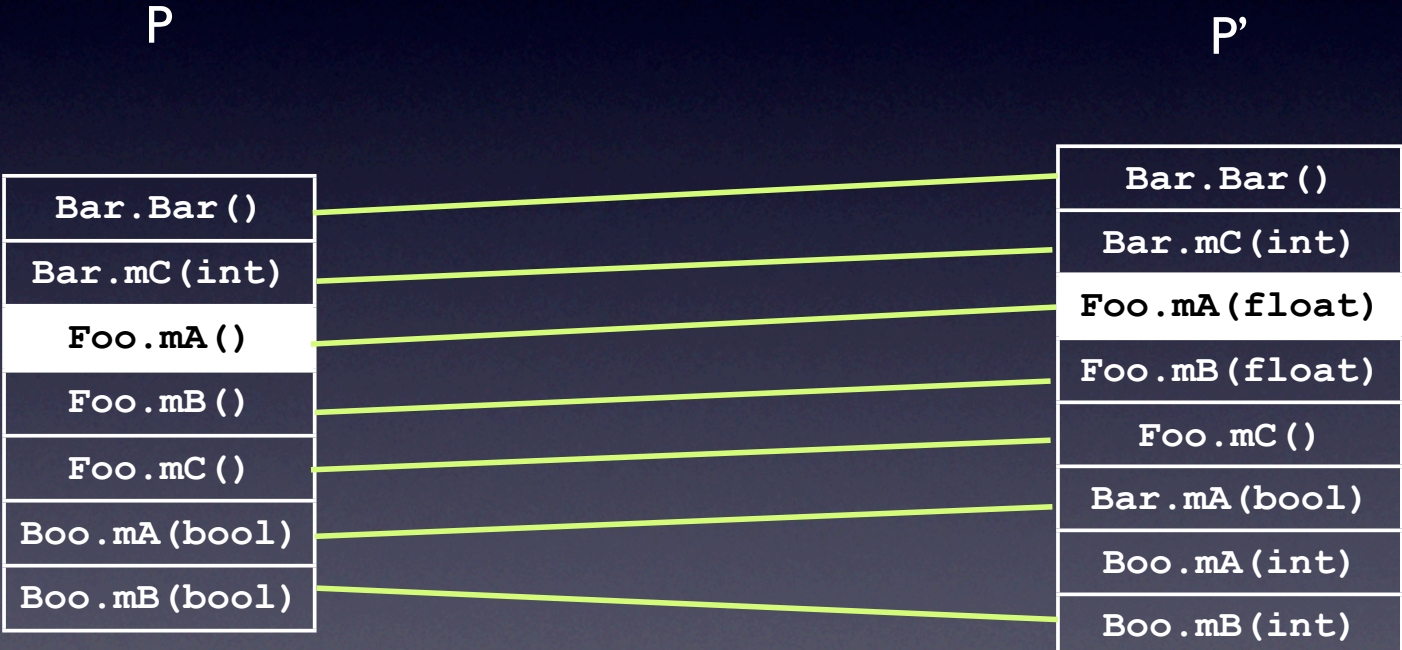

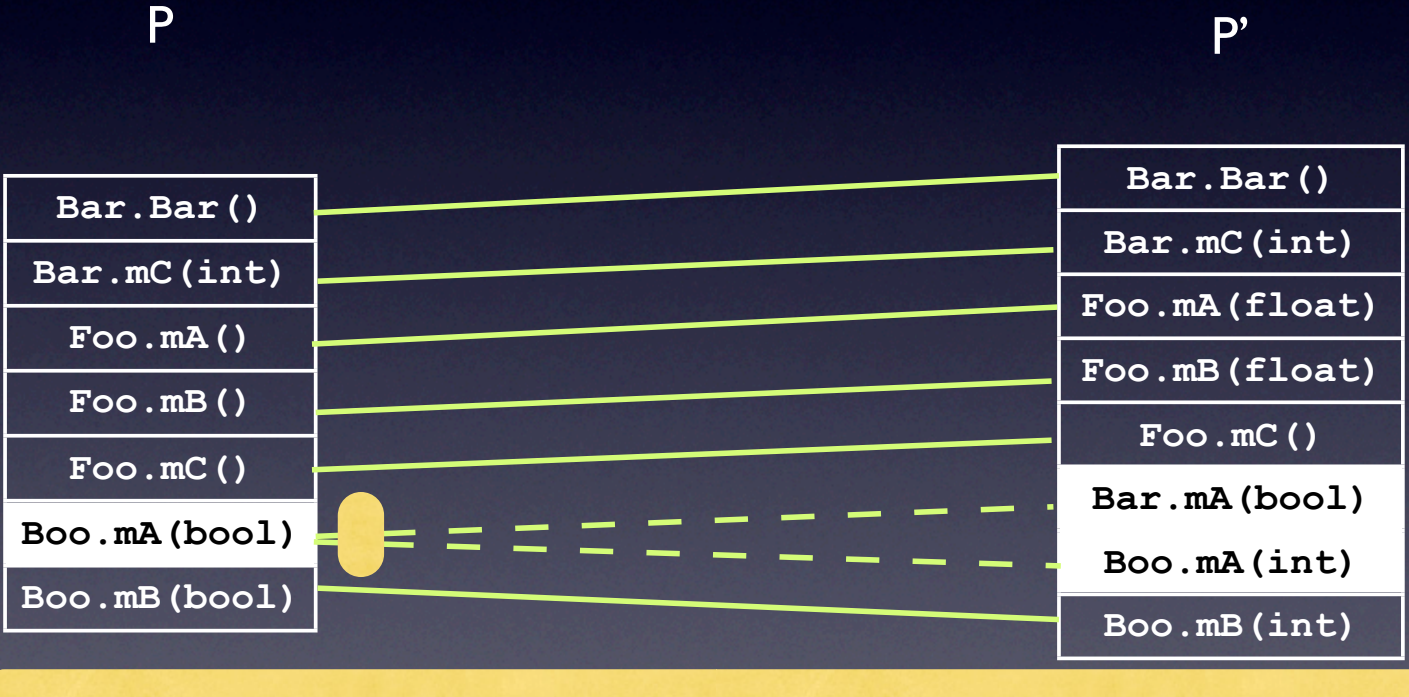

Cannot disambiguate among many potential matches

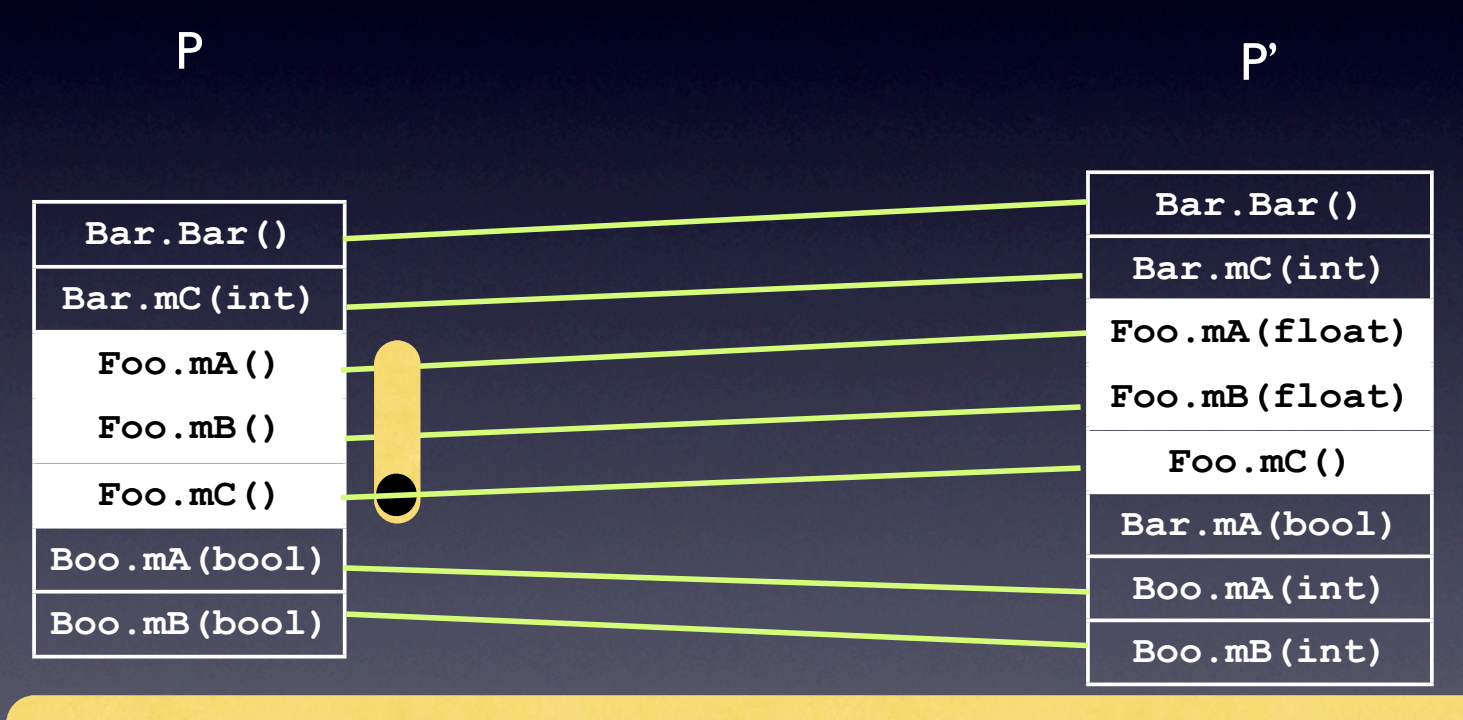

Difficult to spot inconsistent and incomplete changes

# P P'VIVALITY P' Limitations of Existing Approaches

Output is an unstructured, usually lengthy list of matches

#### P P' P' CUCITUS P' Limitations of Existing Approaches

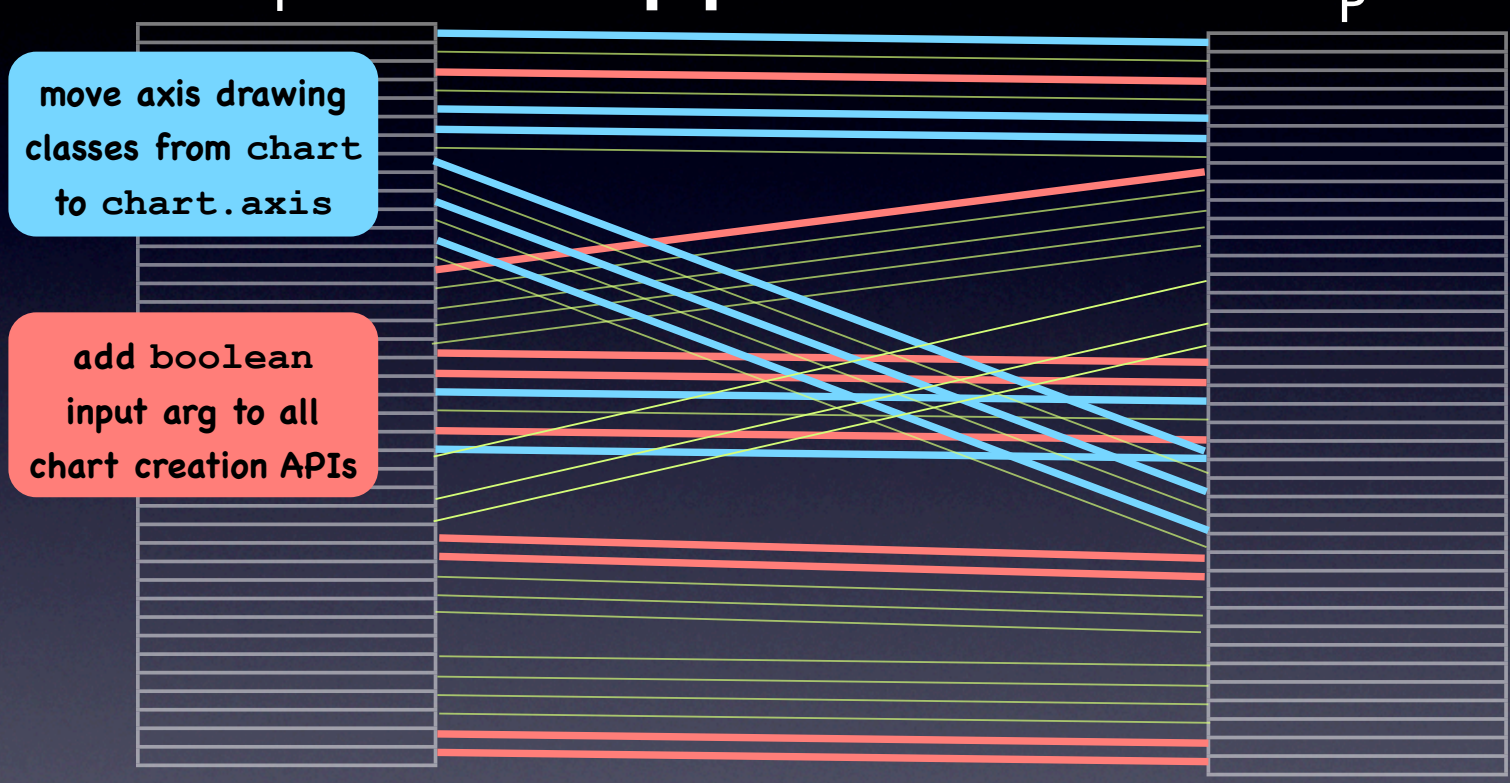

Output is an unstructured, usually lengthy list of matches

# P P'VIVALITY P' Limitations of Existing Approaches

Output is an unstructured, usually lengthy list of matches

#### **Outline**

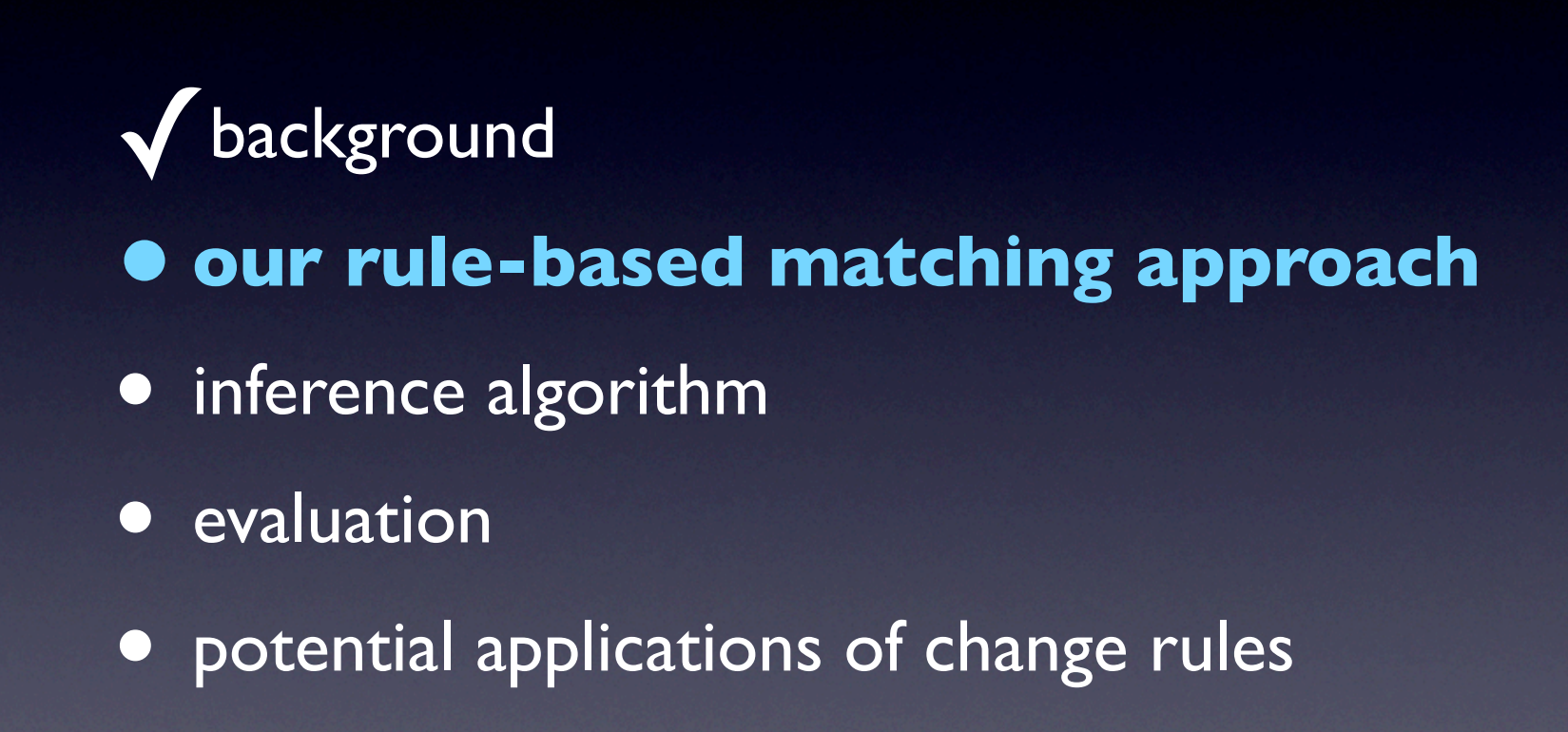

# Our Rule-based Matching Approach

- Our *change rule* can concisely describe a set of related refactorings and API changes at or above the method header level.
- Our tool *automatically infers* a set of *likely change rules* between two versions of a program.

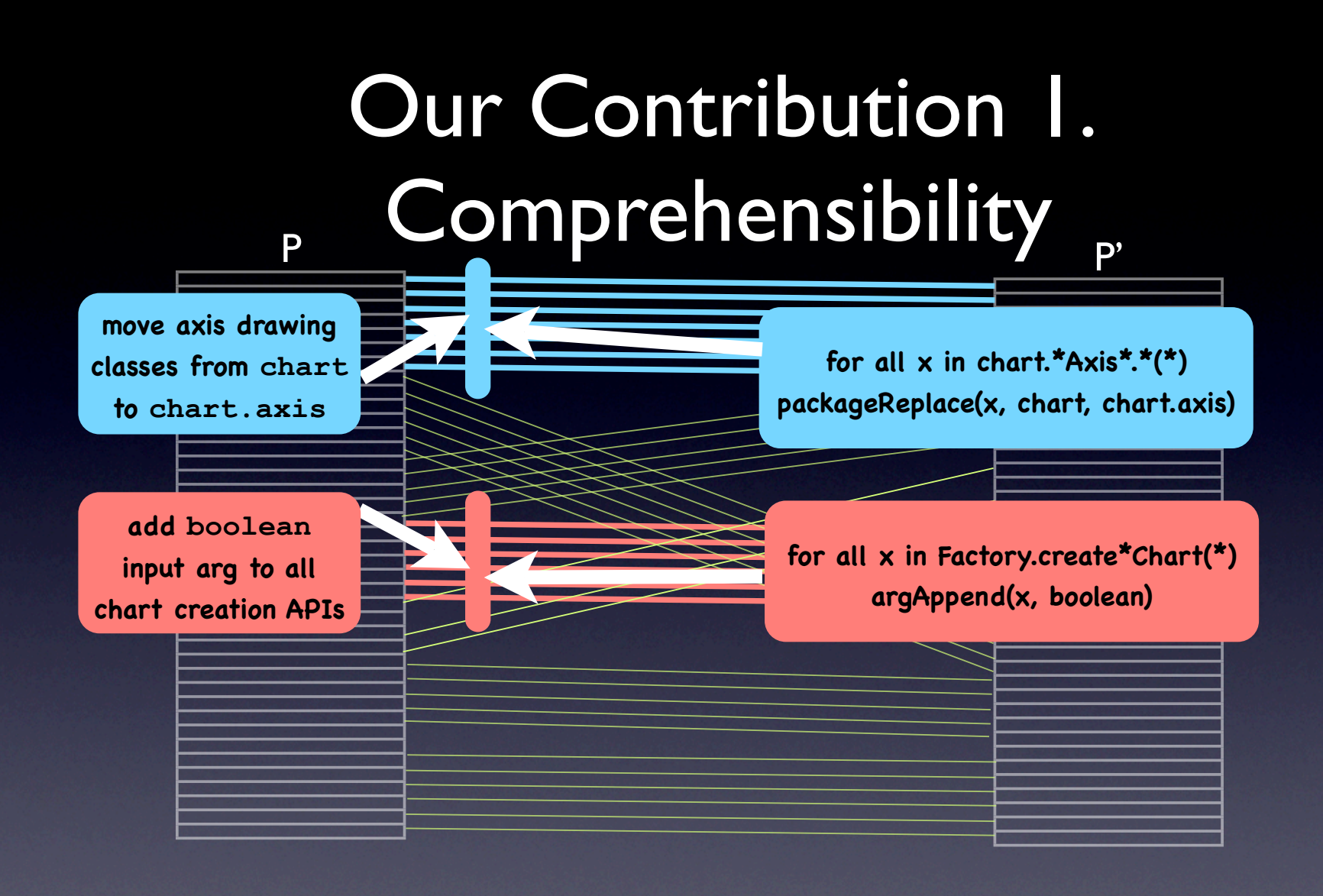

Represent a high-level change pattern using a change rule

**→ Easy to understand** change intent

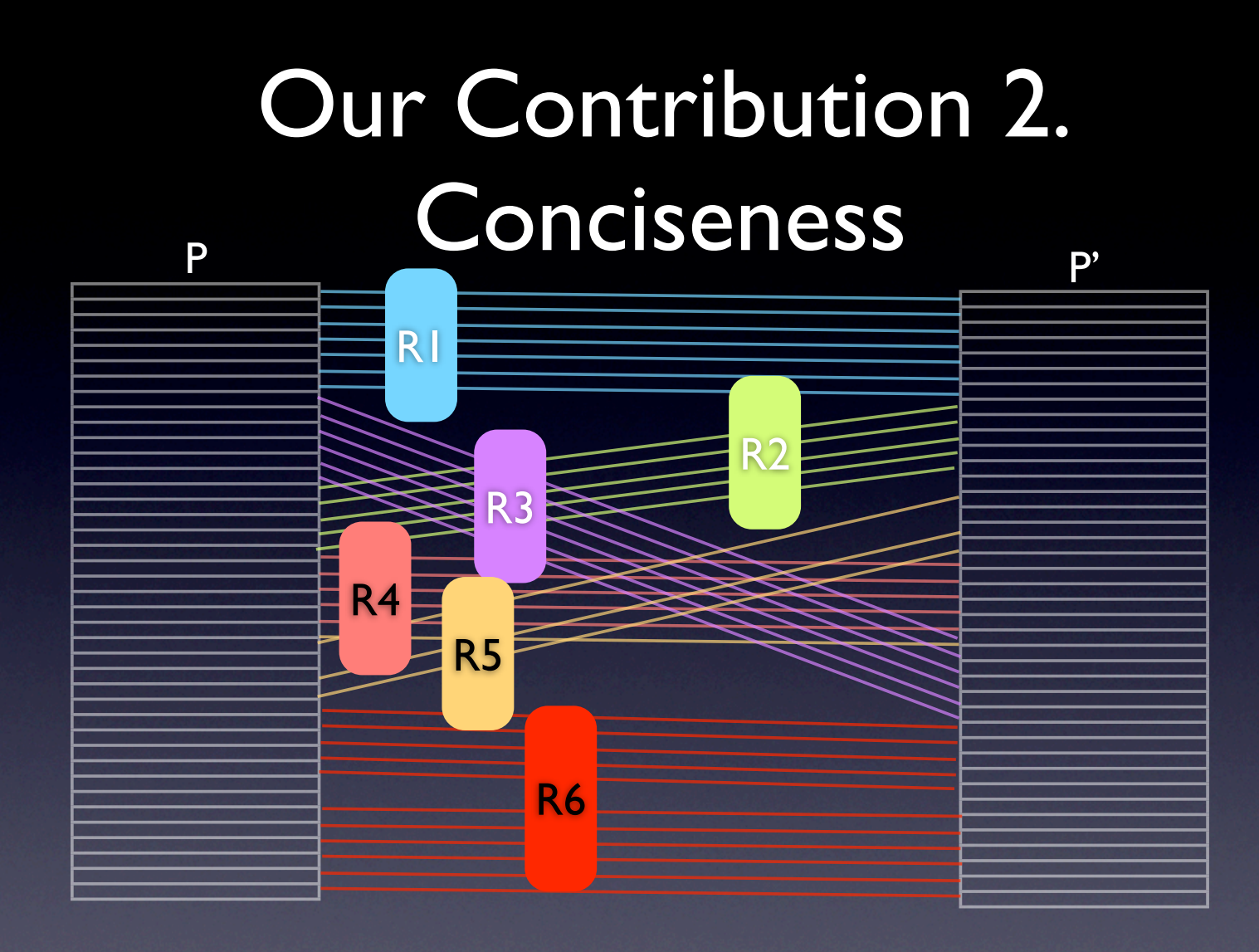

**Concisely represent** large deltas using a small number of change rules

# Our Contribution 3. High Recall

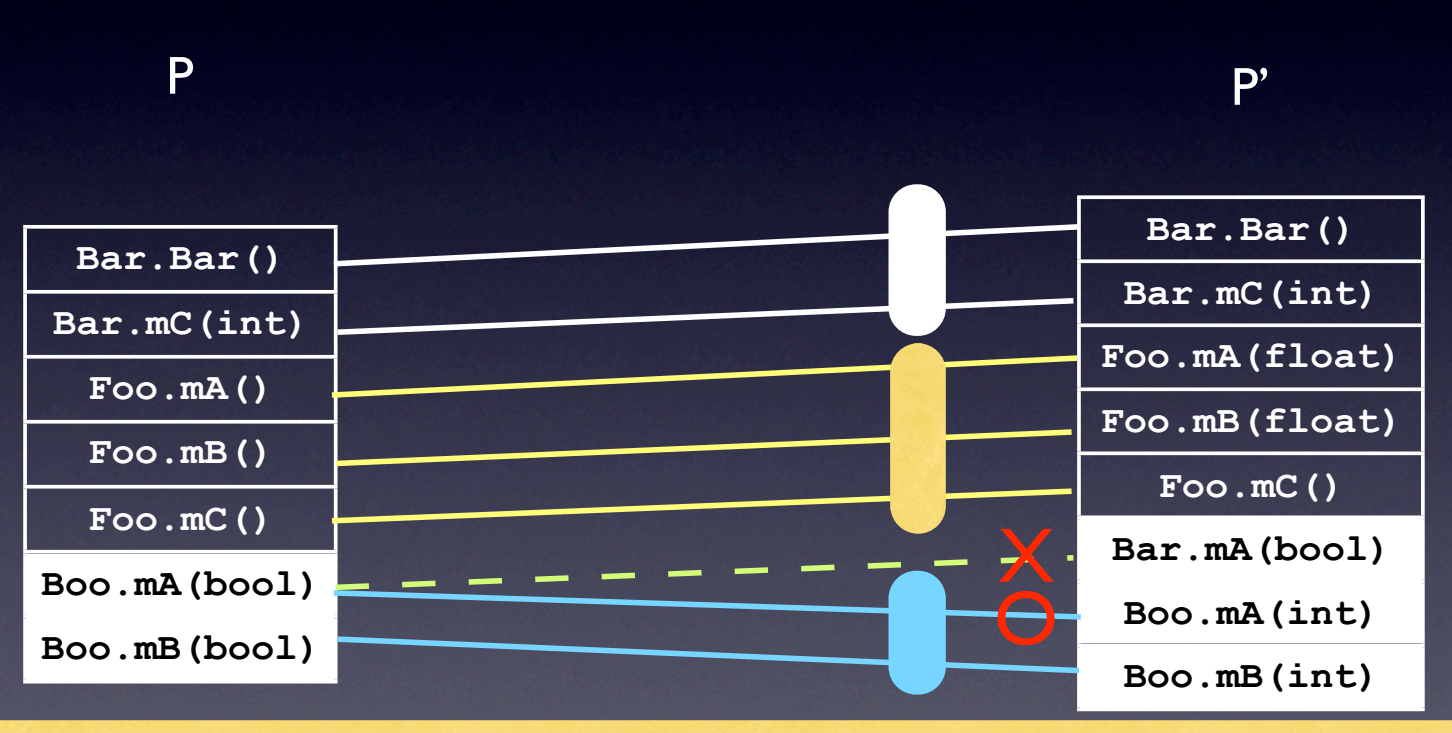

**Find matches** evidenced by a more general change pattern ➡ **Improving recall**

# Our Contribution 4. Explicit Exceptions

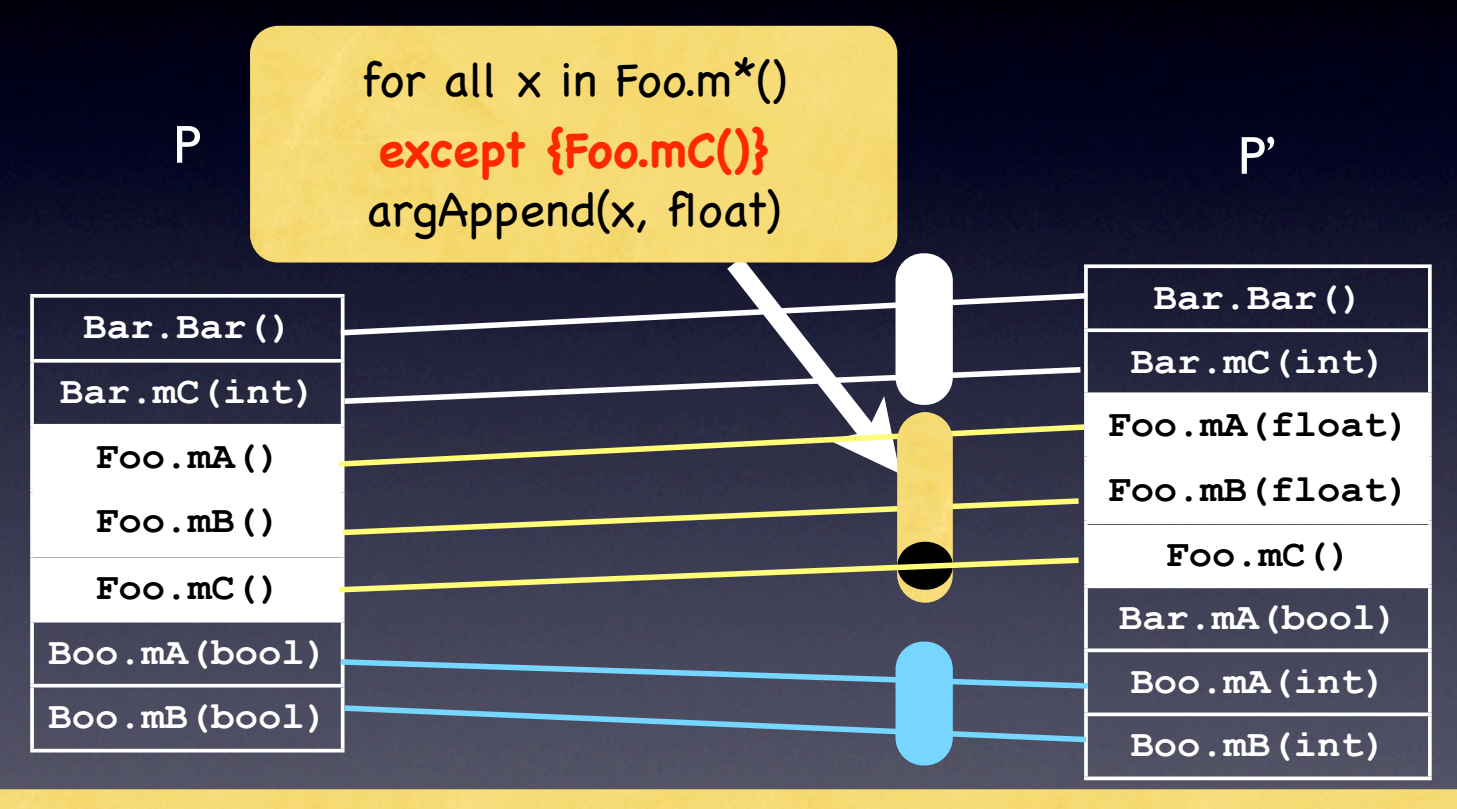

Our rule **encodes exceptions explicitly** 

 $→$  **Easy to notice** inconsistent and incomplete changes

# Change Rule

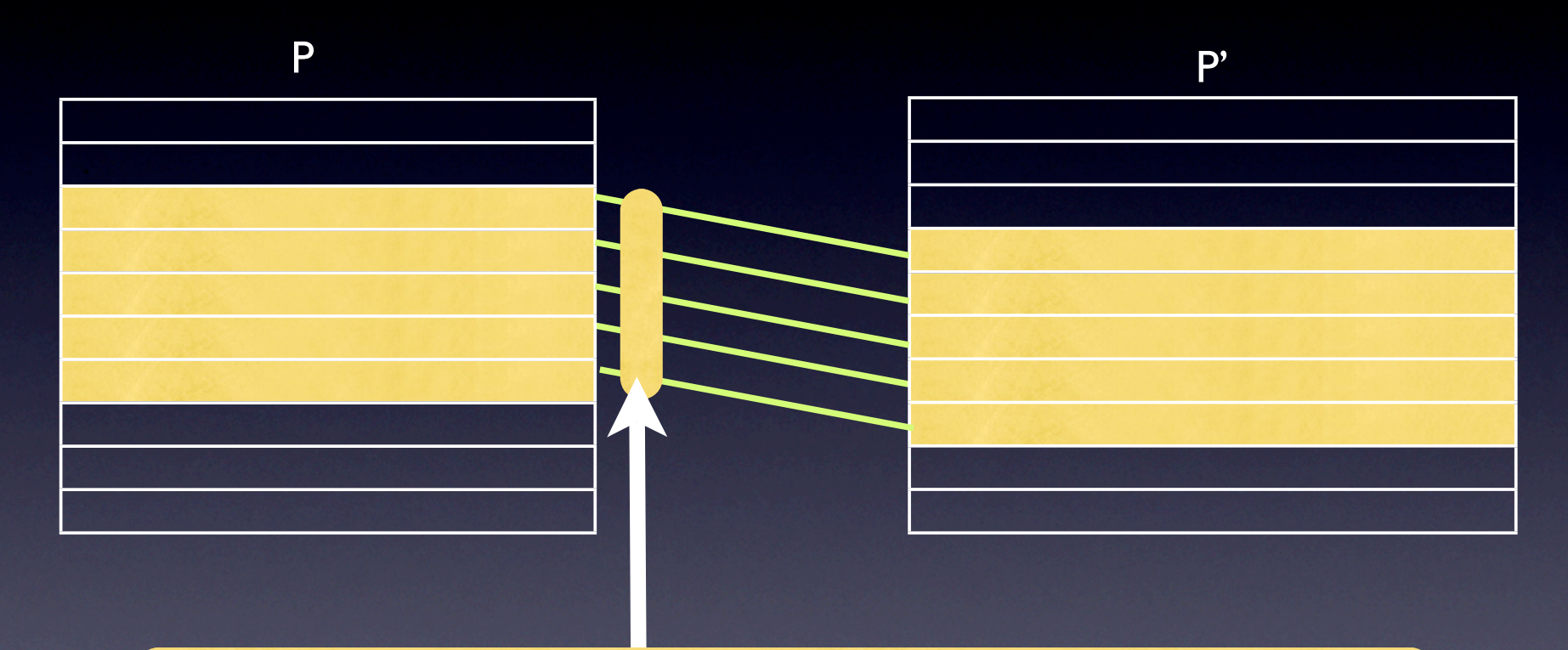

#### *for all x:method in scope transformation(x)*

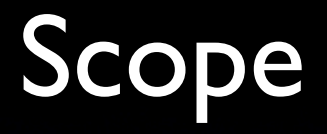

• We use a regular expression to denote a set of methods

• e.g.*chart.Factory.create\*Chart(\*)*

# Transformations At or Above the Level of Method Header

• 9 types of transformations representing:

- replace the name of package, class, and method
- replace the return type
- modify the input signature, etc.

#### Change Rule with Exceptions

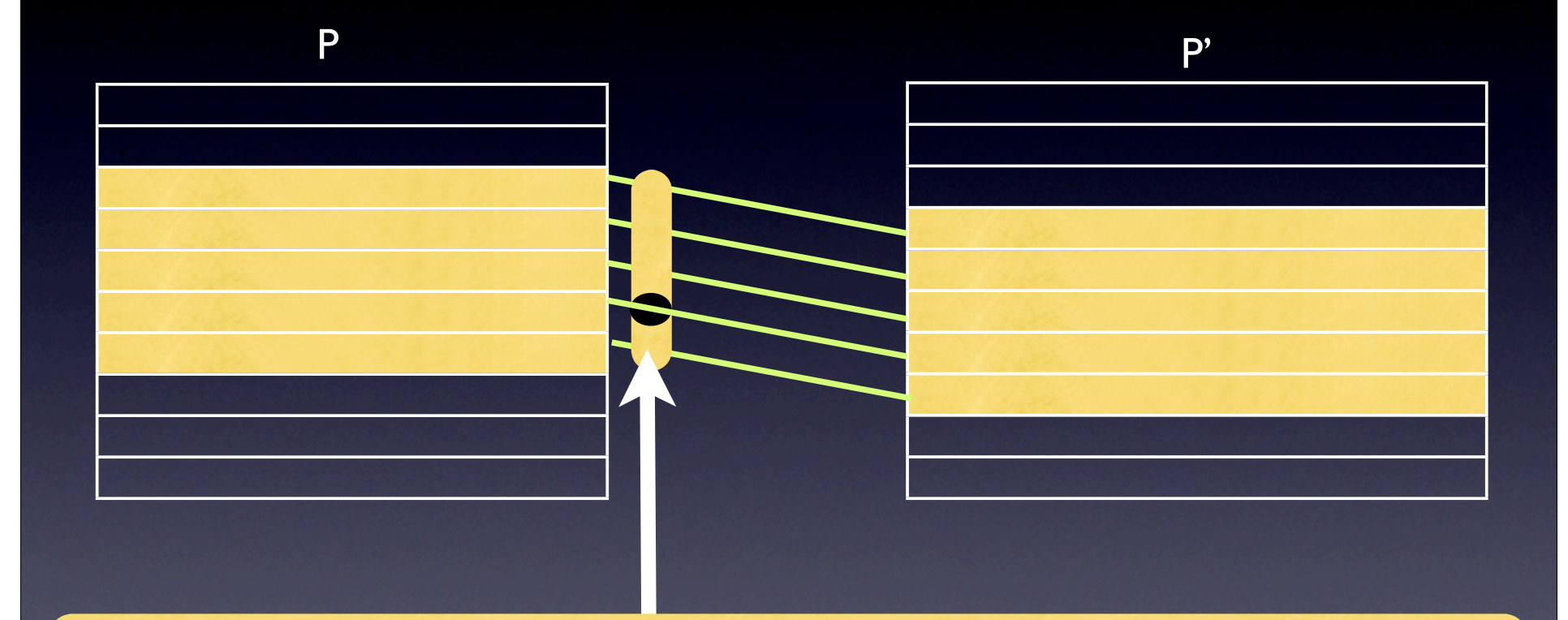

*for all x:method in (scope - exceptions) transformation(x)* 

## Example Change Rule

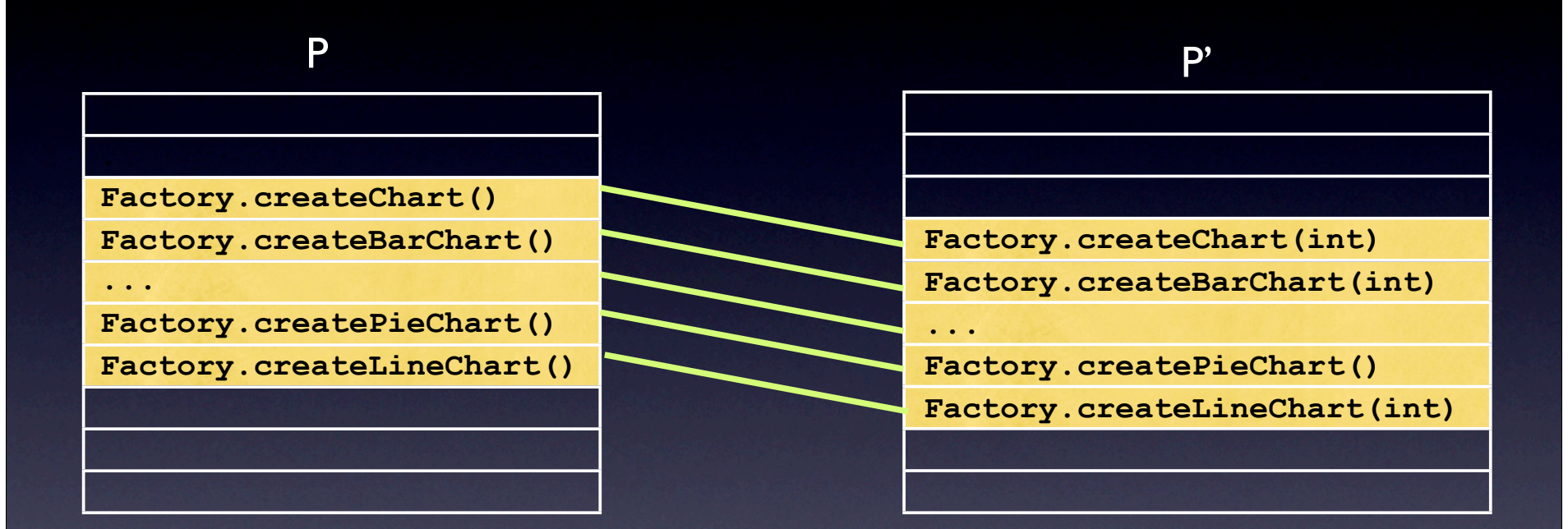

**Chart creation APIs were changed to take an additional int parameter.**

## Example Change Rule

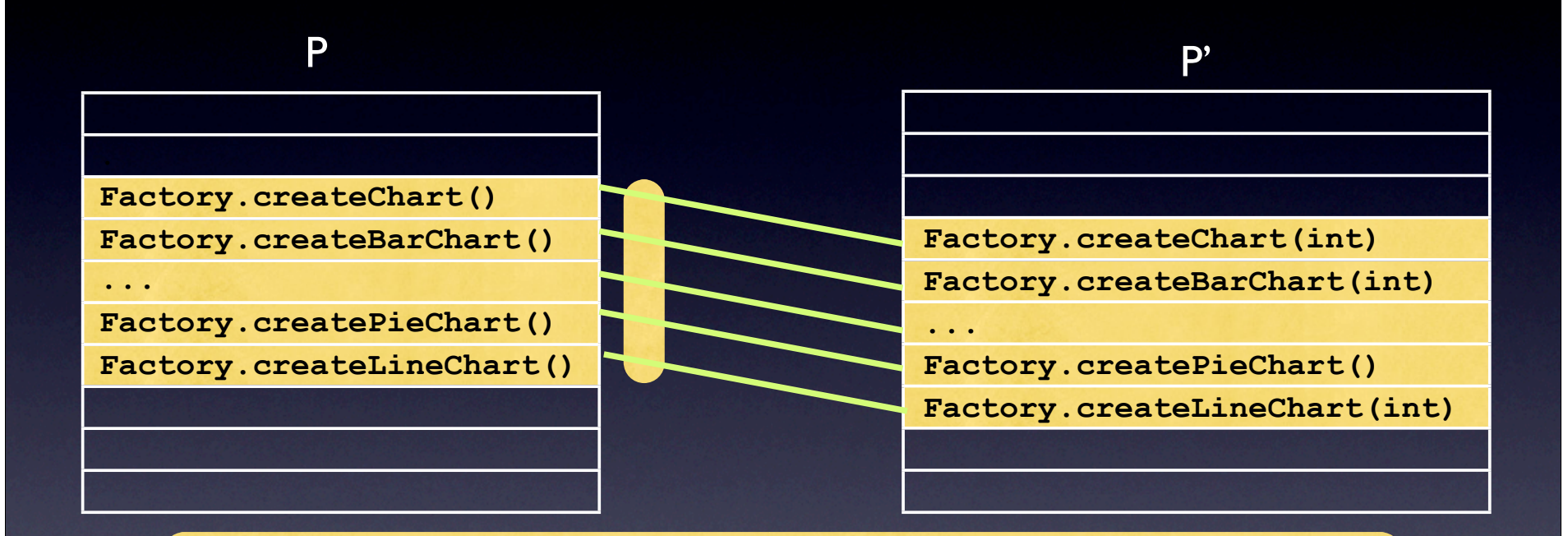

*For all x in Factory.create\*Chart(\*) argAppend(x, [int])*

#### Example Change Rule

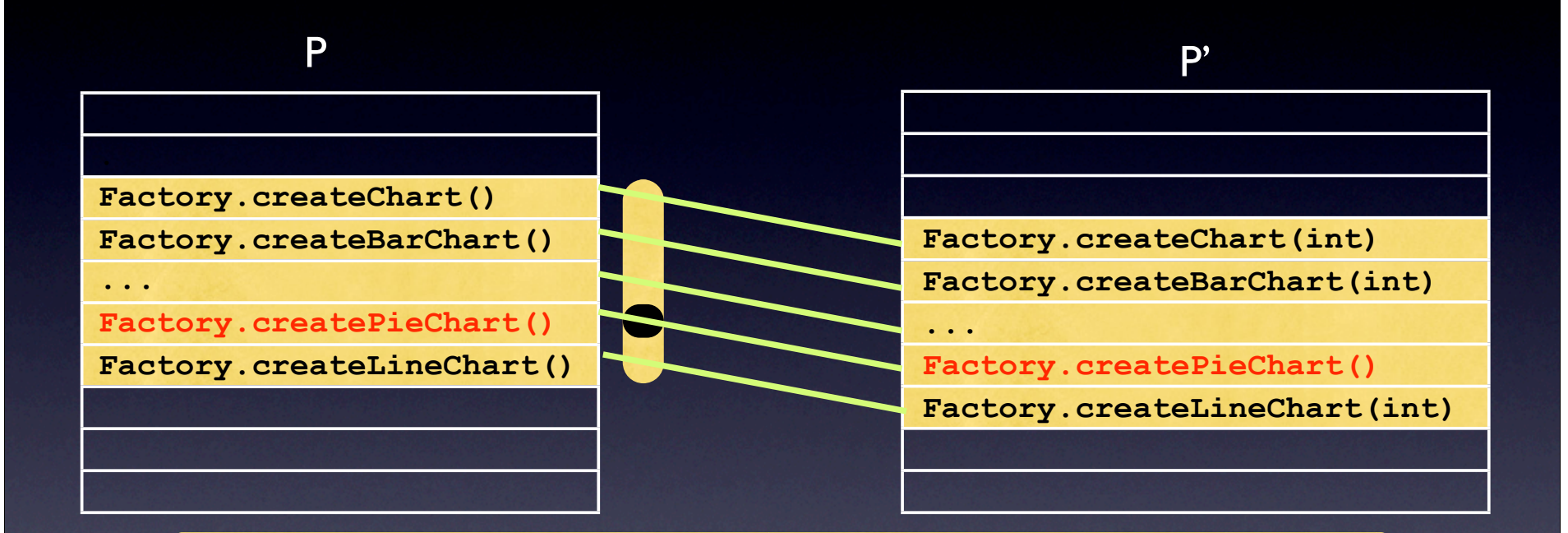

*For all x in Factory.create\*Chart(\*) except {Factory.createPieChart()} argAppend(x, [int])* **14 matches and 1 exception**

#### **Outline**

- ◆ background ◆ our rule-based matching approach **• inference algorithm**  • evaluation
- potential applications of change rules

#### Inference Algorithm Overview

**Input: two versions of a program**

**Output: a set of likely change rules**

- 1. Generate seed matches
- 2. Generate candidate rules by generalizing seed matches
- 3. Evaluate and select candidate rules (greedy algorithm)

#### Step 1: Generate Seed Matches

- Seed matches provide **hints** about likely changes.
- We generate seeds based on textual similarity between two method headers.
- Seed matches need not be all correct matches.

**Foo.getBar(int) Foo.getBar(bool) textual similarity: 0.75**

# Step 2: Generate Candidate Rules for each seed *[x, y]*

- Compare *x* and *y* and reverse engineer a set of transformations, T.
- Based on *x*, guess a set of scopes, S.
- **Generate candidate rules** for each pair in  $s \times$ PowerSet(T).

```
Given a seed match, 
[Foo.getBar(int), Boo.getBar(bool)]
```

```
Transformations = {
replaceArg(x, int, bool)
replaceClass(x, Foo, Boo)}
```

```
Scopes = {*.*(*), Foo.*(*), ...,
  *.get*(*), *.*Bar(*), ... ,
 Foo.get*(int),... }
```

```
Candidate Rules = { 
  for all x in *.*(*)
 replaceArg(x, int, bool),
  for all x in Foo.*(*)
 replaceClass(x, Foo, Boo), ...,
  for all x in *.*(*)
 replaceArg(x, int, bool) AND
 replaceClass(x, Foo, Boo)
```
# Step 3: Evaluate and Select Rules

- Greedily select **a small subset of candidate rules** that explain **a large number of matches**.
- In each iteration
	- evaluate all candidate rules
	- select a *valid* rule with the most number of matches
	- exclude the matched methods from the set of remaining unmatched methods
- Repeat until no rule can find any additional matches.

## Finding Exceptions

a rule is **valid** if # exceptions  $\leq \epsilon \times |\text{scope}|$ 

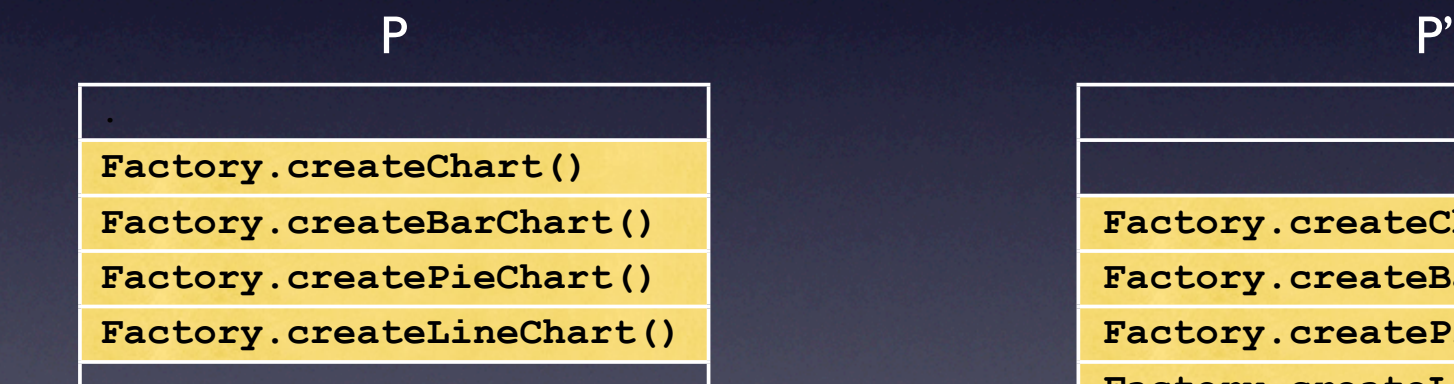

**Factory.createChart(int)**

**Factory.createBarChart(int)**

**Factory.createPieChart()**

**Factory.createLineChart(int)**

*For all x in Factory.create\*Chart(\*) argAppend(x, [int])*

#### Finding Exceptions

a rule is **valid** if # exceptions  $\leq \epsilon \times |\text{scope}|$ 

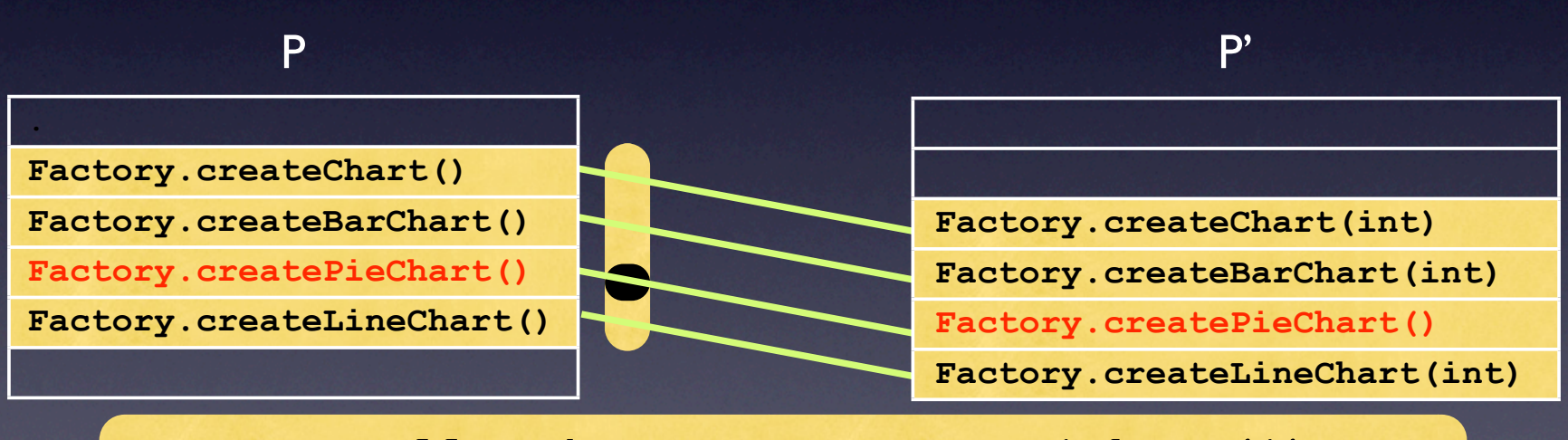

*For all x in Factory.create\*Chart(\*) except {Factory.createPieChart} argAppend(x, [int]) 3 matches 1 exceptions* 

#### **Optimizations**

- We *create* and *evaluate* rules *on demand***.**
	- 1. Candidate rules have subsumption structure. e.g.  $*.*.*(*Axis) \subset *.*.*(*)$
	- 2. The nature of greedy algorithm
- Running time: a few seconds (usual checkins), average 7 minutes (releases)

#### **Outline**

*b*ackground ✓our rule-based matching approach ✓inference algorithm **• evaluation**

• potential applications of change rules

#### Quantitative Evaluation

- **Precision**
- Recall
- Conciseness = |Matches| / |Rules| *(M/R Ratio)*

• *We created evaluation data sets by manually inspecting our results combined with the results from other tools.*

# Rule-based Matching Results for Three Release Archives

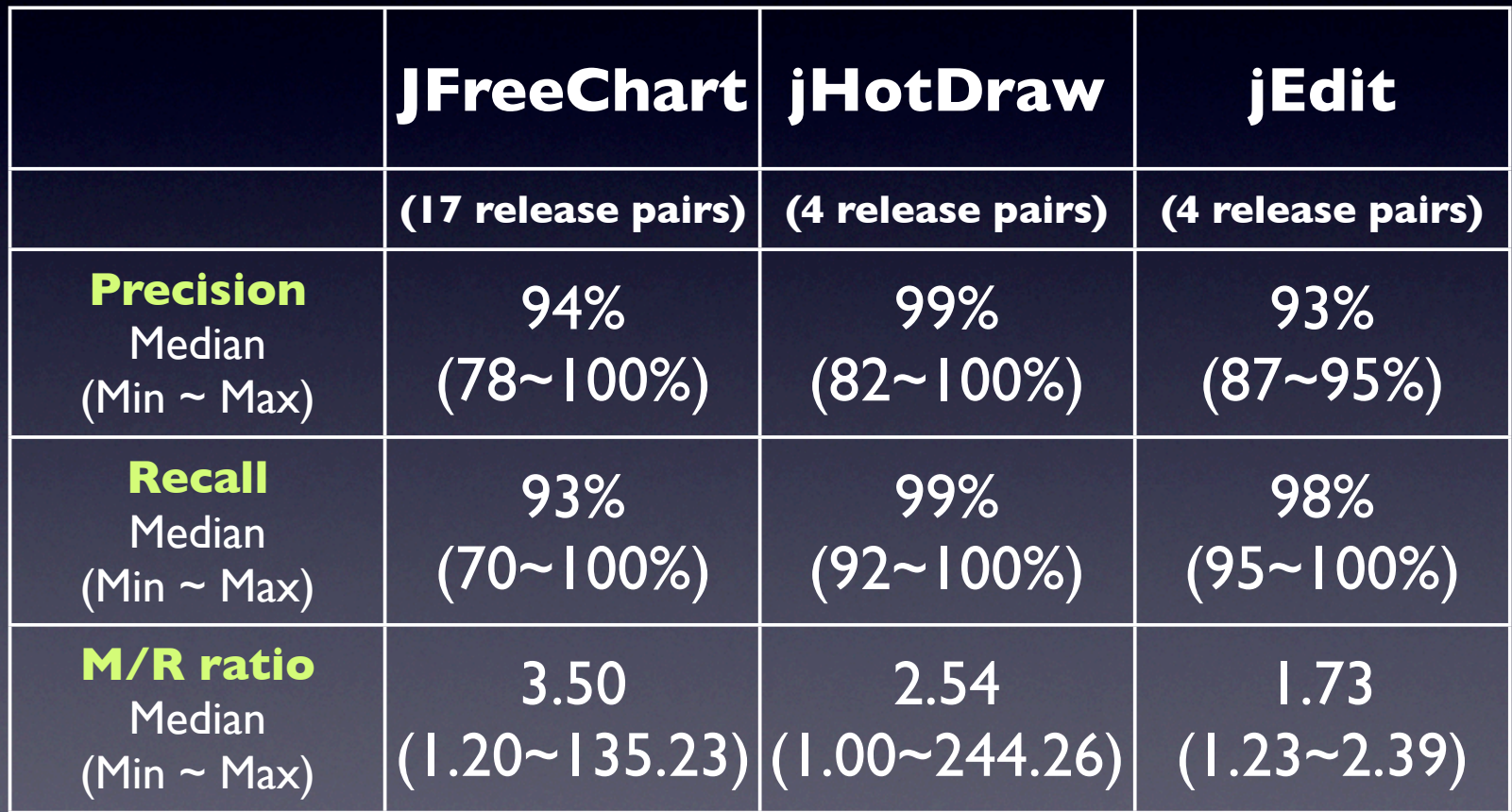

## Rule-based Matching Results for Three Release Archives

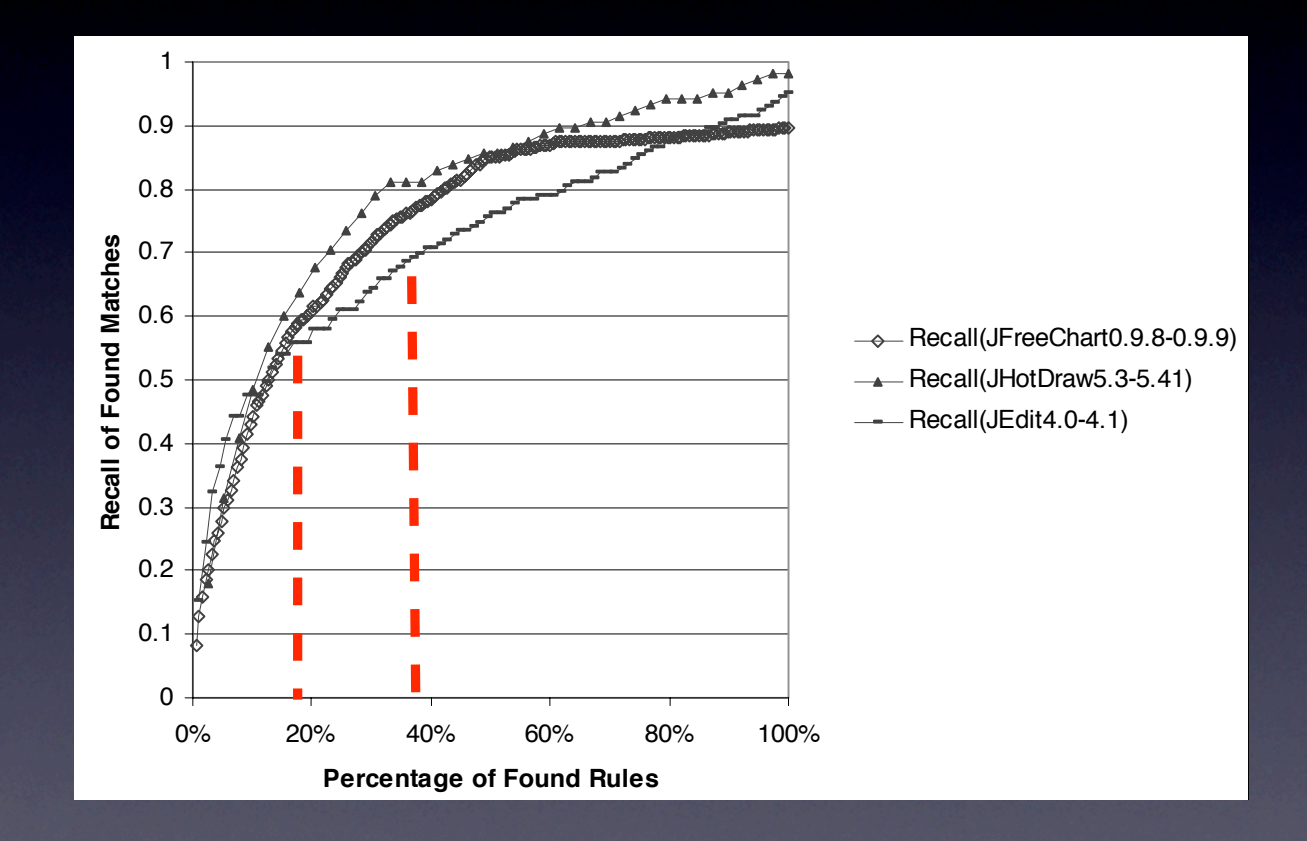

Top 40% of the rules find over 70% of the matches. 1 Top 20% of the rules find over 55% of the matches.

# Comparison with Three Existing Tools

- UMLDiff [Xing and Stroulia 05]
- Refactoring Reconstruction [Weißgerber and Diehl 06]
- Automatic Renaming Identification [S. Kim, Pan, and Whitehead 05]

# Comparison: Recall & Precision

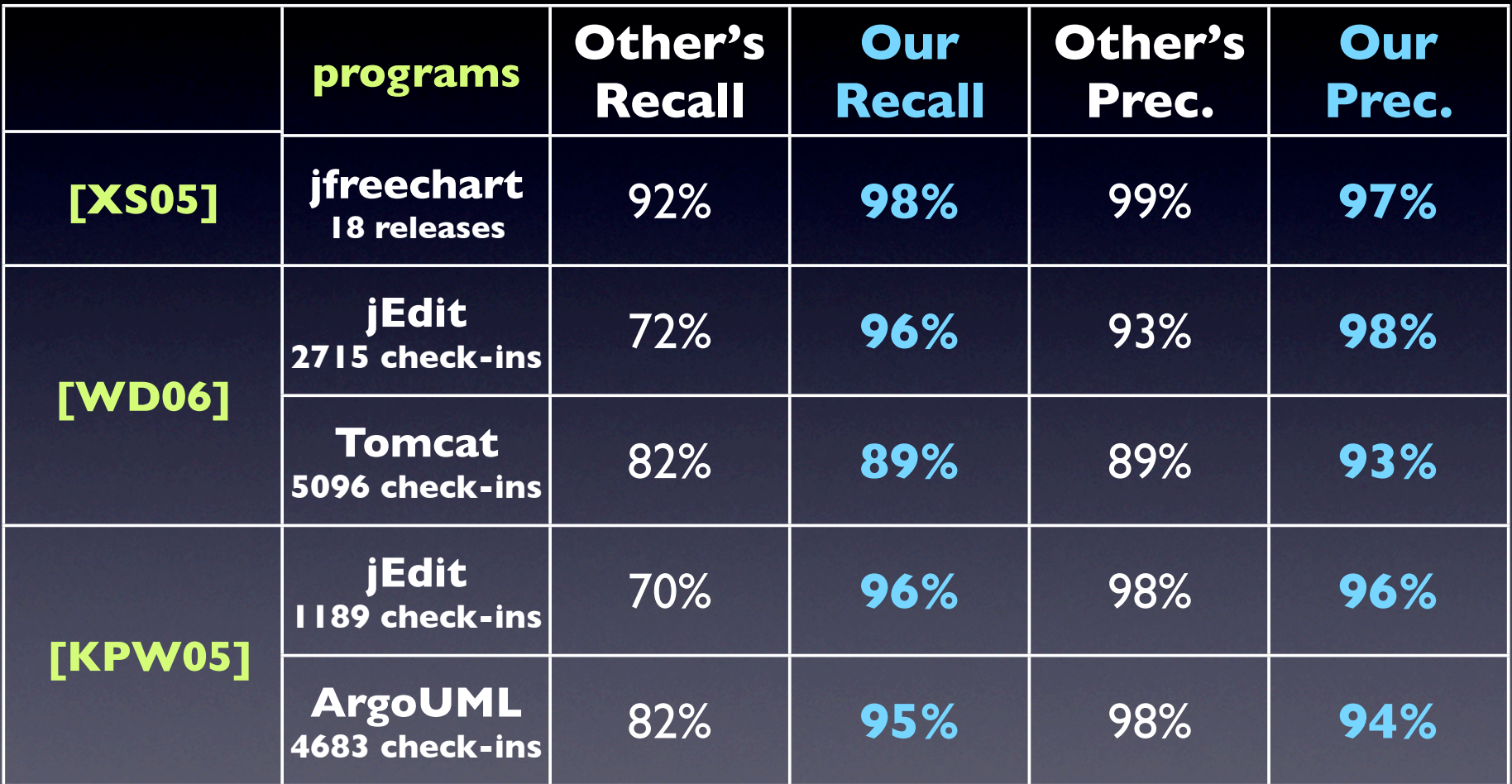

# Comparison: Recall & Precision

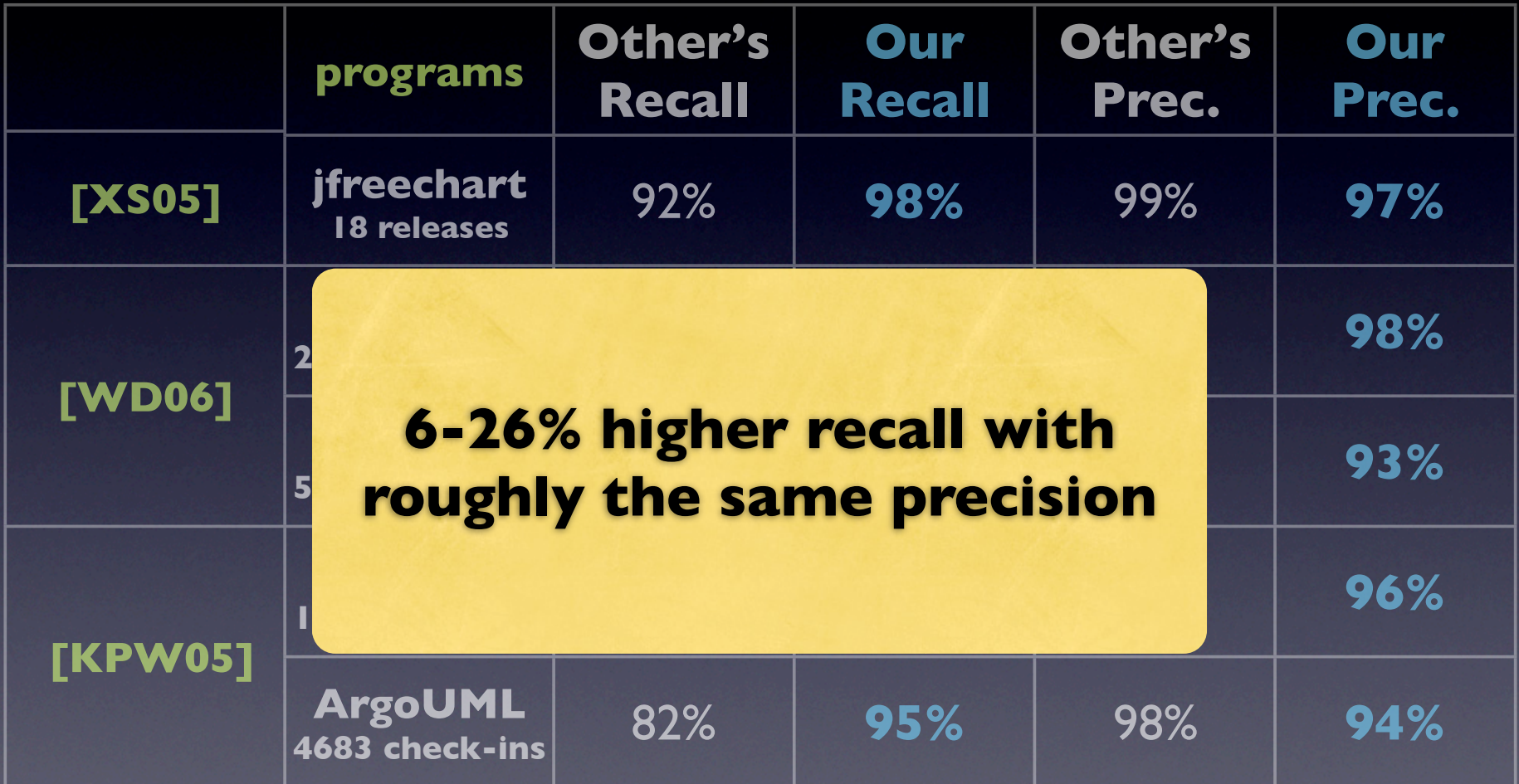

# Comparison: Conciseness

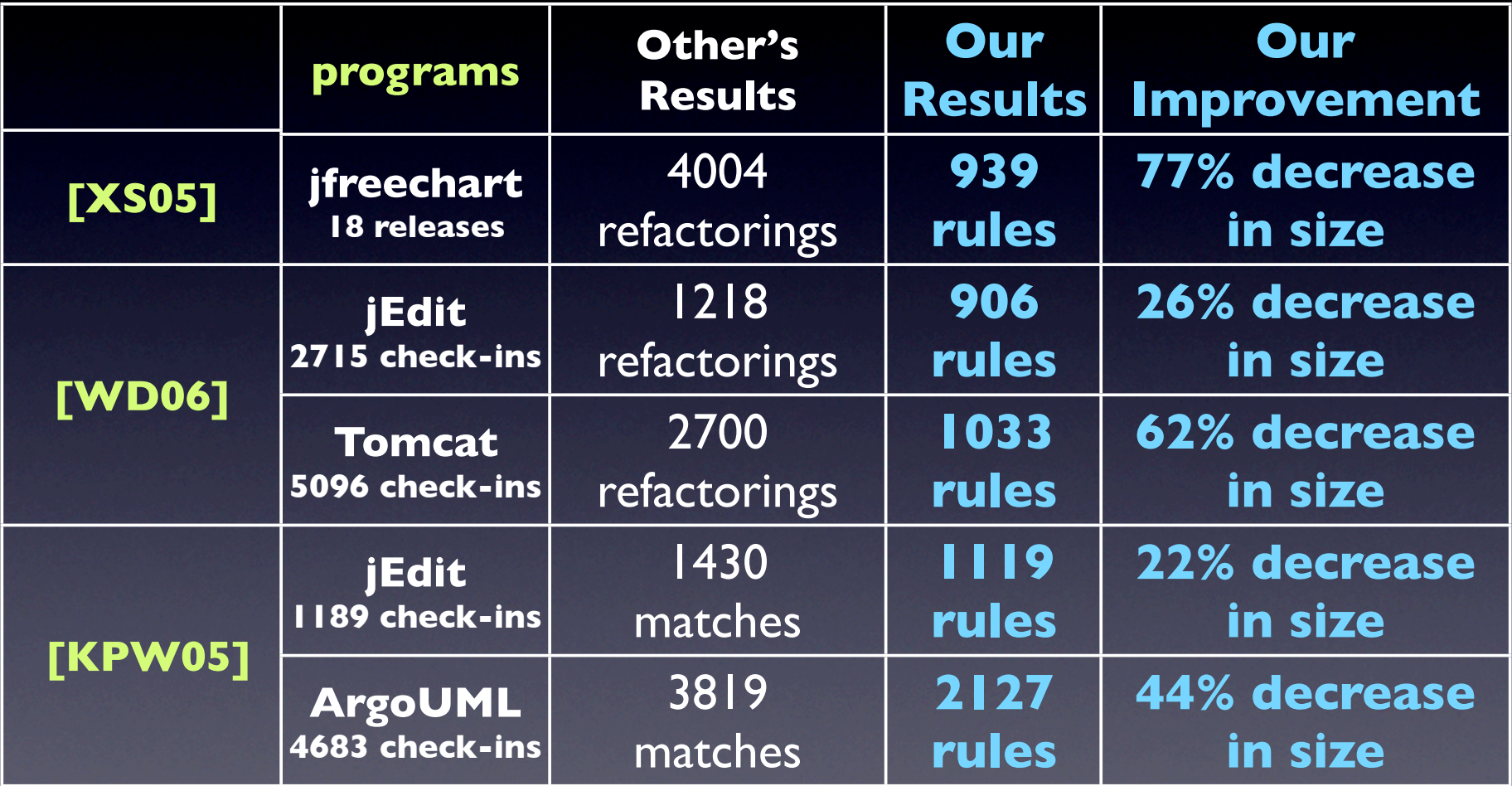

# Comparison: Conciseness

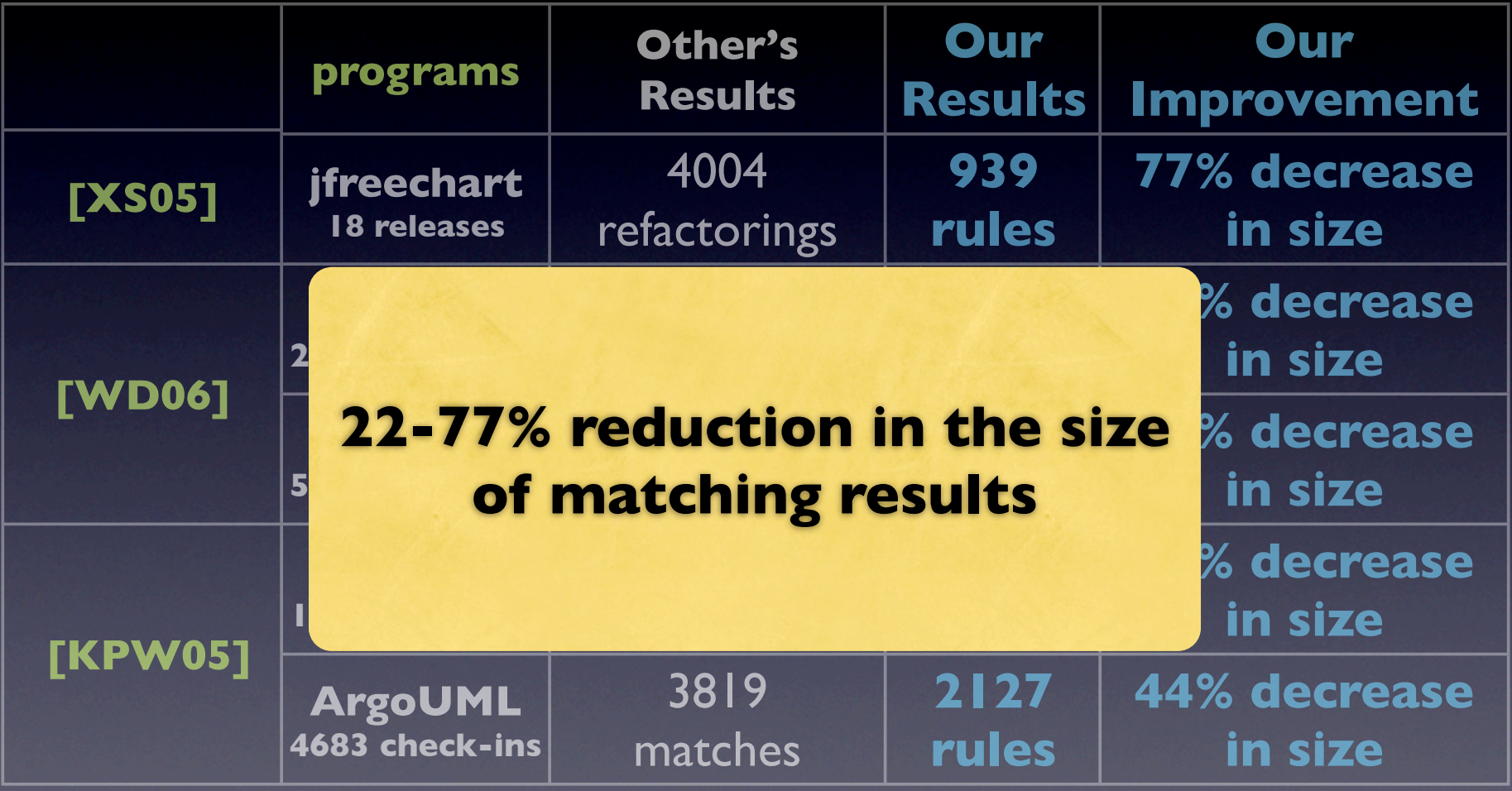

#### **Outline**

background ◆ our rule-based matching approach  $\sqrt{}$  inference algorithm **✓**evaluation **• potential applications of change rules** • bug finding, documentation assistant, API catch up, API evolution analysis, etc.

# Potential App: Bug Finding Tool

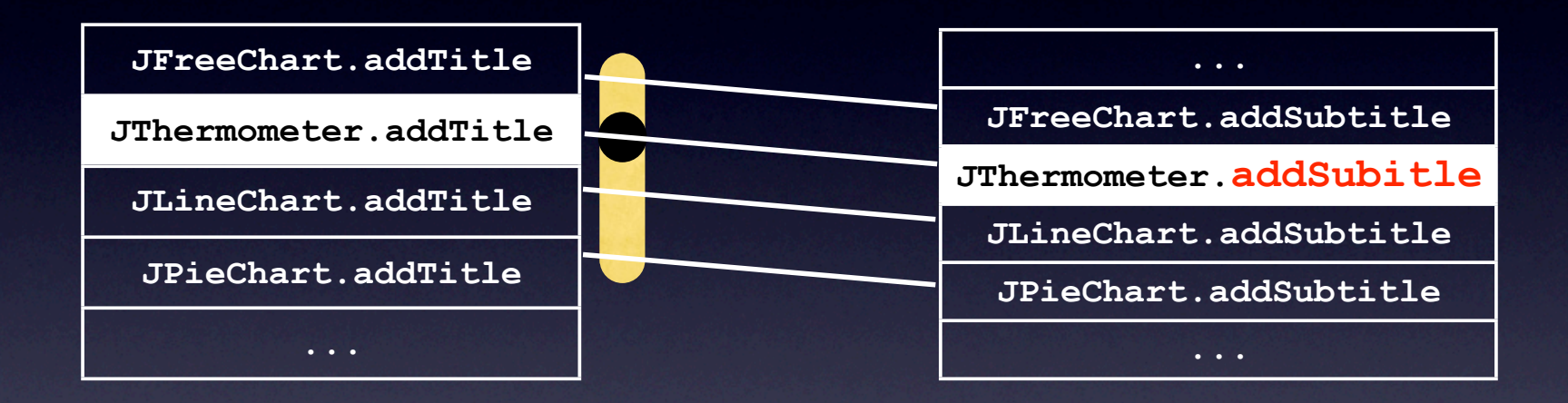

*for all x in J\*.addTitle(Title) except {JThermometer.addTitle(Title)} procedureReplace(x, addTitle, addSubtitle)*

**Dynamic dispatching of JFreeChart.addSubtitle does not work properly.** 

#### Conclusions

- **Matching** is a basis for a variety of software engineering research & tools.
- Our approach is the first to *automatically infer* structural changes and *concisely*  **represent** them as a set of change rules.
- Our tool find matches with **high precision and recall**.

#### Acknowledgment

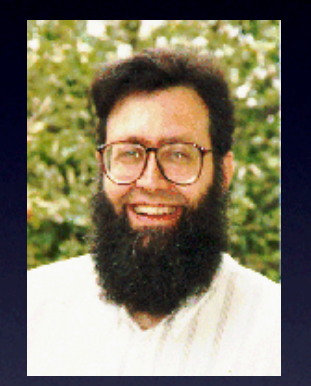

David Notkin University of Washington

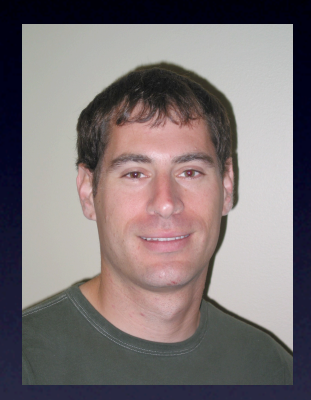

Dan Grossman University of Washington

Zhenchang Xing Eleni Stroulia University of Alberta

Peter Weißgerber Stephan Diehl University of Trier

Sunghun Kim, Jim Whitehead University of California, Santa Cruz